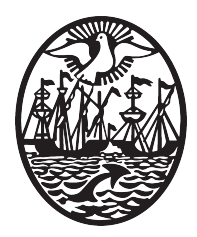

INSTITUTO DE FORMACIÓN TÉCNICA SUPERIOR ${\rm N^o18}$ http://www.ifts18.edu.ar Mansilla 3643 (C1425BBW), Ciudad Autónoma de Buenos Aires

Técnico Superior en Análisis de Sistemas

# **Examen Final**

*Asignatura:* DIAGRAMACIÓN LÓGICA

*Autor:* PROF. LEANDRO E. COLOMBO VIÑA

> *última modificación:* 5 de julio de 2018

# **Índice general**

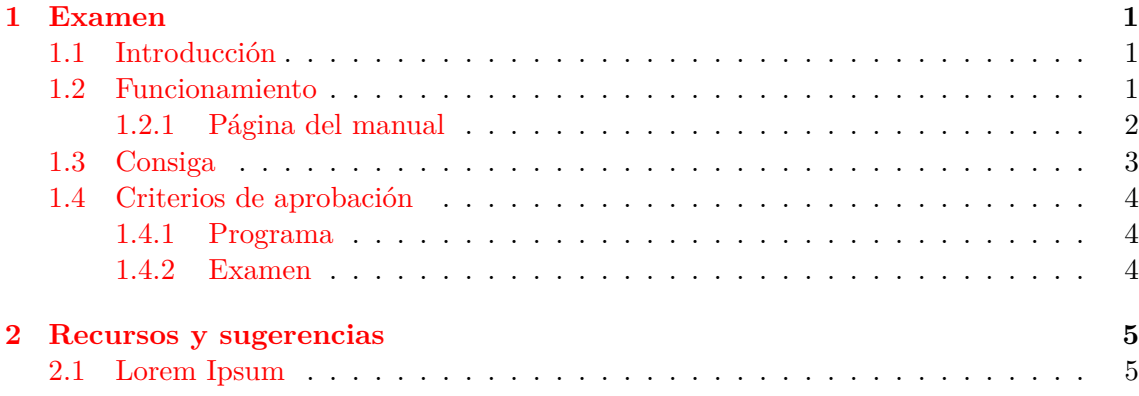

#### **Resumen**

El presente documento contiene las consignas y consideraciones para la realización del examen parcial de la asignatura Diagramación Lógica que se dicta durante el 1° cuatrimestre del primer año de la carrera Técnico Superior en Análisis de Sistemas en el Instituto de Formación Técnica Superior Nº18. Esta consigna es válida para la cursada correspondiente al año 2018.

## <span id="page-3-0"></span>**Capítulo 1**

# **Examen**

### <span id="page-3-1"></span>**1.1 Introducción**

En los sistemas operativos \*nix generalmente vienen muchas utilidades de terminal que son para el manejo de archivos de texto. En el set de herramientas suele venir el comando wc. El nombre del comando es un acrónimo de *Word Count*, que significa contador de palabras en inglés.

### <span id="page-3-2"></span>**1.2 Funcionamiento**

Supongamos que tenemos un archivo de texto que se llama lorem.ipsum. Podemos visualizar su contenido con un editor de texto del entorno gráfico, o también con otra de las utilidades que viene en el sistema como cat.

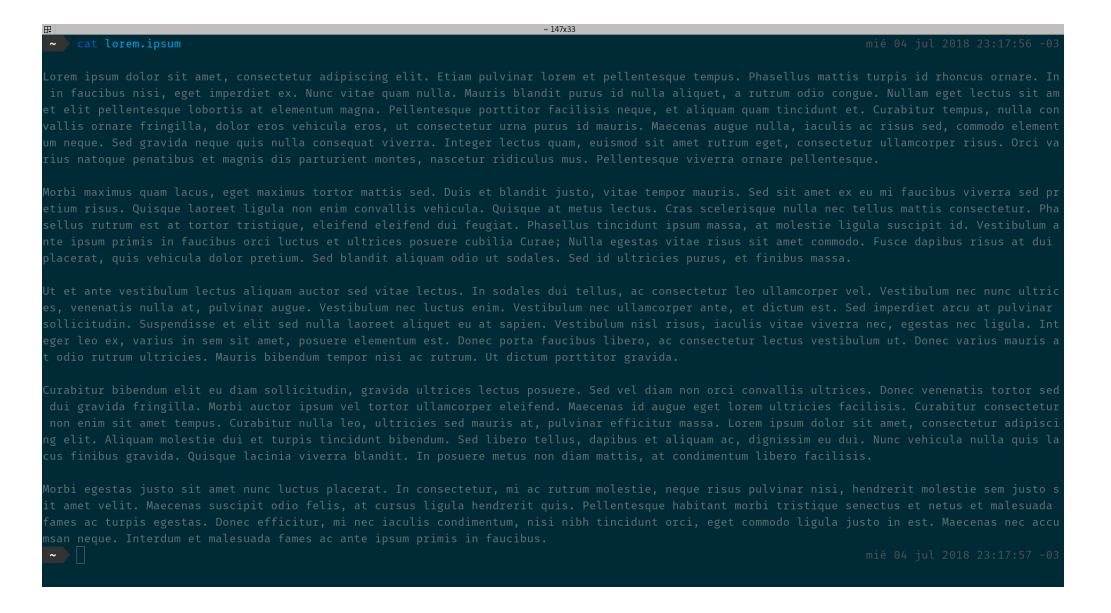

Figura 1.1: Archivo lorem.ipsum

Como podemos ver en la imagen, el archivo contiene texto. Hay varios párrafos. Muchas líneas y aún más palabras.

Es importante destacar que *Lorem Ipsum* es un texto que se usa habitualmente en diseño gráfico en demostraciones de tipografías o de borradores de diseño para probar [el diseño visual. Nosotros podemos u](http://www.ifts18.edu.ar)sarlo para probar este tip[o de utilidades.](http://lecv.ifts18.edu.ar/)

Podríamos contar palabra por palabra para obtener cada uno de los datos mencionados antes, pero sería realmente engorroso (por no mencionar lo tedioso y aburrido). Al margen de que esta tarea no es de lo más interesante, el resultado sí puede ser de mucha utilidad. Para profesionales de la comunicación es importante saber cuántas palabras escriben para un artículo. O cuántos párrafos son los que llevan escritos en un capítulo. Hacerlo a mano sería un castigo para quien tuviera que tuviera que llevarlo adelante.

Con el comando wc en un instante podemos obtener la cantidad de líneas del documento, la cantidad de palabras y la cantidad de bytes. Para el caso de los archivos de texto, la cantidad de bytes se traduce directamente en la cantidad de caracteres. En la figura podemos observar que wc nos informa que el archivo lorem.ipsum tiene 10 líneas, 508 palabras y 3474 bytes. Cabe destacar que los bytes se traducen a cada uno de los

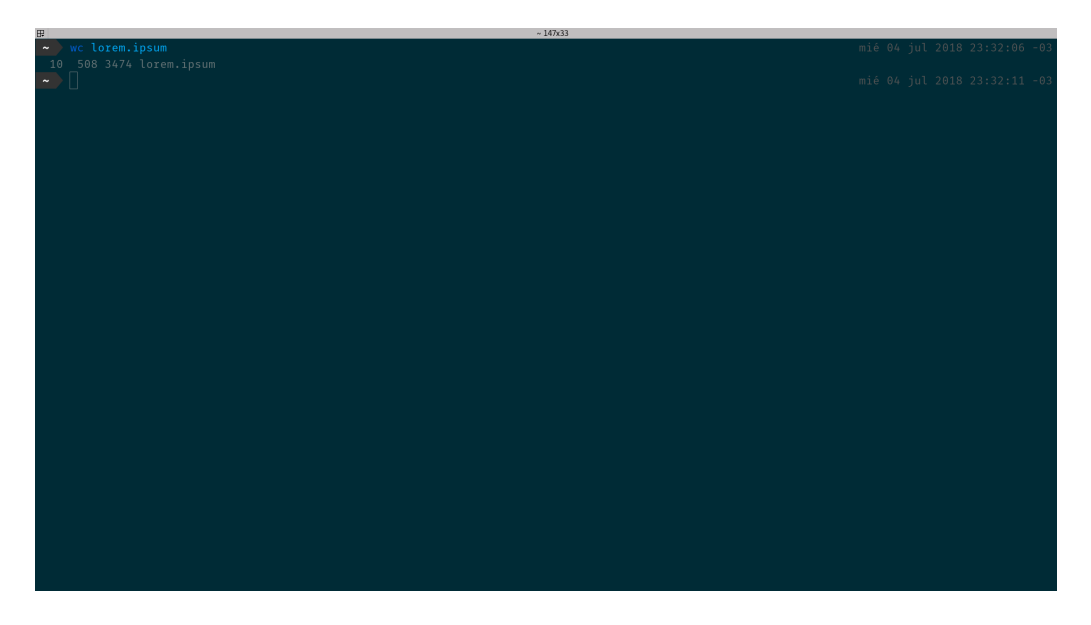

Figura 1.2: wc aplicado a lorem.ipsum

caracteres que hay en el archivo, este número incluye los caracteres imprimibles como los no imprimibles. Por eso no hay que traducir este número de caracteres directamente a la cantidad de letras, ya que este valor incluye los espacios y también los saltos de línea.

#### **1.2.1 Página del manual**

<span id="page-4-0"></span>Se puede ejecutar el comando man wc para ver y leer la página del manual de dicho comando con la terminal.

También se encuentra disponible en Internet en https://linux.die.net/man/1/wc

Las páginas de manual se pueden navegar con las flechas de dirección del teclado. Para salir se debe presionar la tecla q.

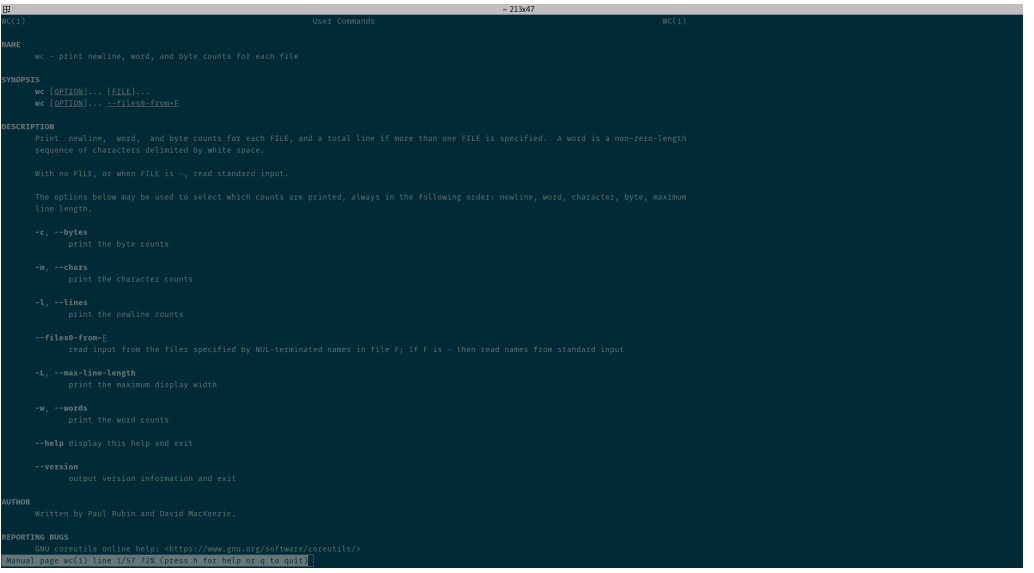

Figura 1.3: Página de manual de wc

### **1.3 Consiga**

Se desea que los estudiantes puedan realizar un programa en Python que reproduzca un funcionamiento similar al que tiene el comando wc.

<span id="page-5-0"></span>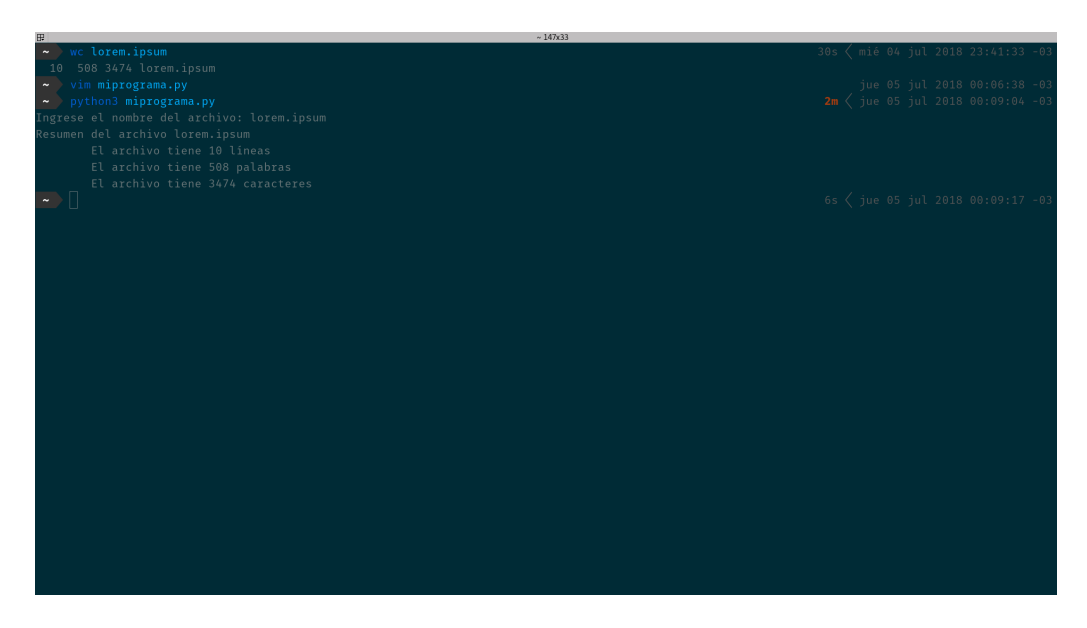

Figura 1.4: Python wc

Al ejecutar el archivo con Python3 el programa deberá solicitar al usuario el nombre del archivo del cuál se desea conocer sus estadísticas. Si el nombre de archivo no existe, el programa debe indicarlo con un mensaje claro y amigable para el usuario. Si el archivo existe, deberá imprimir las estadísiticas como se muestra en la figura.

### **1.4 Criterios de aprobación**

[A continuación se describen los crite](http://www.ifts18.edu.ar)rios y lineamientos qu[e deberán respetarse en el](http://lecv.ifts18.edu.ar/) desarrollo del trabajo.

<span id="page-6-0"></span>Los estudiantes deberán ser capaces de responder algunas preguntas:

- ¿Cómo es el flujo del programa que desarrollaron?
- ¿Qué estructura utilizaron? ¿Por qué?
- ¿Cómo se podría mejorar?

#### **1.4.1 Programa**

Además de satisfacer la especificación de la consigna, el programa debe cumplir con los siguientes requerimientos:

- <span id="page-6-1"></span>• No debe fallar ninguna prueba.
- Debe estar adecuadamente estructurado y modularizado, utilizando funciones definidas en forma lo más genérica posible.
- El código debe ser claro y legible.
- Todas las funciones deben estar adecuadamente documentadas, y donde sea necesario el código debe estar acompañado de comentarios.

#### **1.4.2 Examen**

Para la fecha de presentación del examen los estudiantes deberán venir con una copia impresa del código fuente que desarrollaron y enviarlo previamente por correo electrónico a colomboleandro@ifts18.edu.ar

<span id="page-6-2"></span>Durante la mesa de examen el docente indicará a cada estudiante una modificación y/o agregado que deberán hacer en su programa en la copia impresa que trajeron del mismo.

Los estudiantes deberán minimizar las modificaciones a su programa maximizando la utilización de su propio código. Es decir, deberán reescribir la menor cantidad de sentencias posibles.

El docente podrá solicitar a los estudiantes que respondan preguntas oralmente para cumplimentar o despejar dudas respecto de su implementación de solución durante la mesa de examen.

# **Capítulo 2**

# **Recursos y sugerencias**

### **2.1 Lorem Ipsum**

En Internet se pueden encontrar varios sitios que generan texto Lorem Ipsum para que puedan probar su software. Por ejemplo:

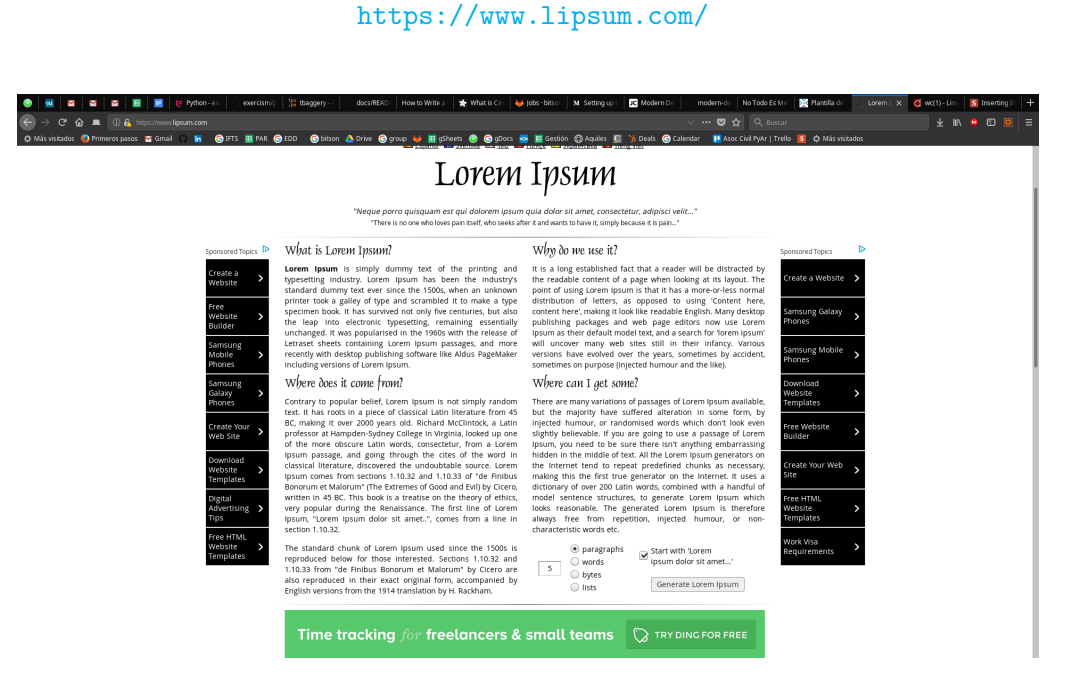

Figura 2.1: Página generadora de texto Lorem Ipsum

En este sitio van a poder definir qué tipo de texto quieren generar y una vez generado obtienen los valores estadísticos que les servirán para validar el correcto funcionamiento de su versión de wc.